# Making Short Video

**Jeff.yl168** 北维摄影俱乐部 和 **Chinese American Museum DC** 联合推出公益讲座

8:30 - 10:00 PM Sat. 9/24/2021 WeChat: jutalk168 Email:[jutalk168@gmail.com](mailto:jutalk168@gmail.com)

## **Video Making Basic**

Equipment: Camera or Cell Phone

Editing: Video Editing Software Desktop or Cell phone App.

Adobe Premiere, Final Cut, DaVinci, iMovie, InShot, VUE and etc..

Steps Involved;

- Idea
- **Script**
- Storyboard
- Cast and Location
- Filming
- **Post Editing**

## **Shooting Technique**

- **● Wide shoot, mid shoot, close up shoot ( to establish scene, tell story and bring up attention )**
- **● Pan shoot**
- **● Tilt Shoot**
- **● Spin Shoot**
- **● Pull in/Pull out**
- **● Swirl**
- **● Slow Motion**
- **● Time Lapse**

### **Composition**

- **● Rule of Thirds**
- **● Leading Lines**
- **● Look Room/Lead Room**
- **● Symmetry**
- **● Up/Low Angle**

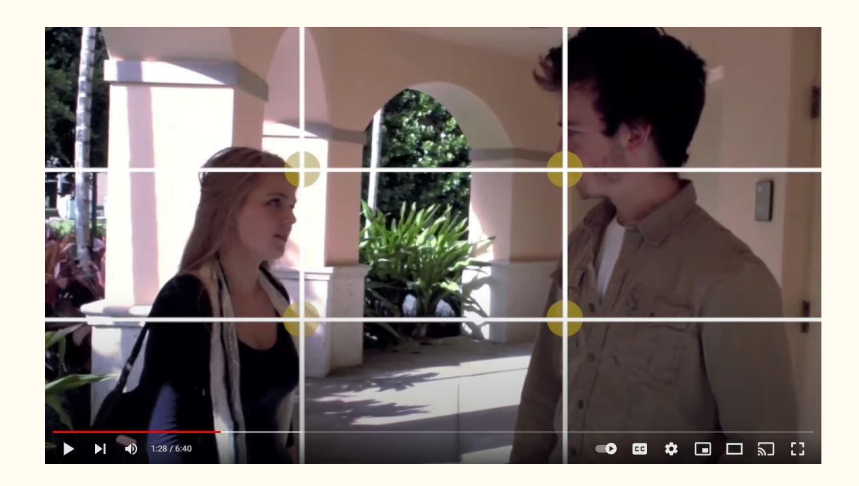

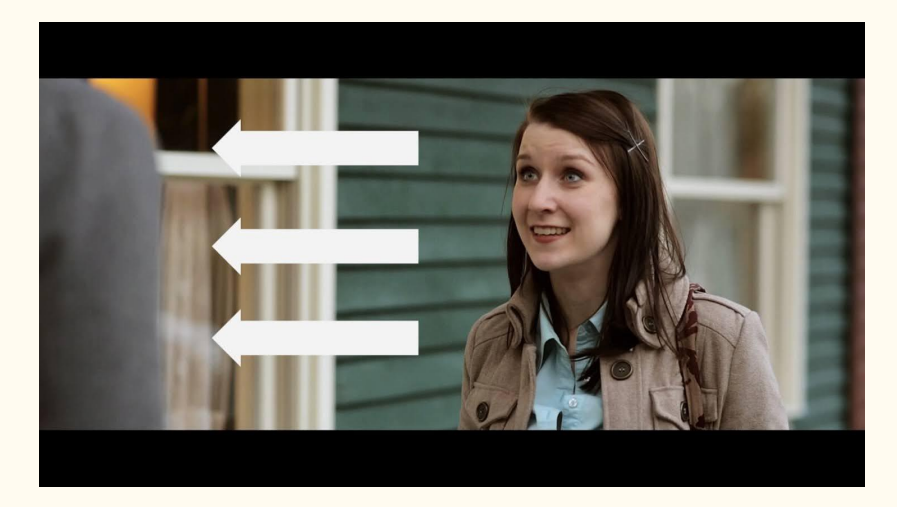

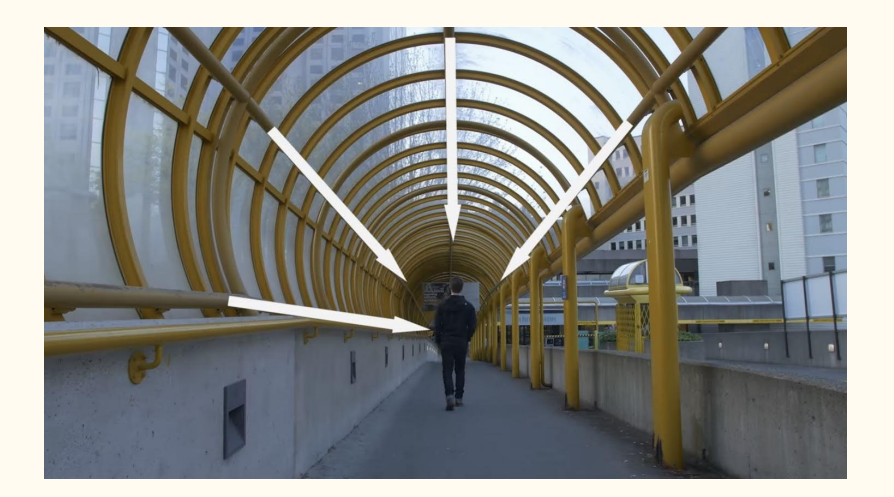

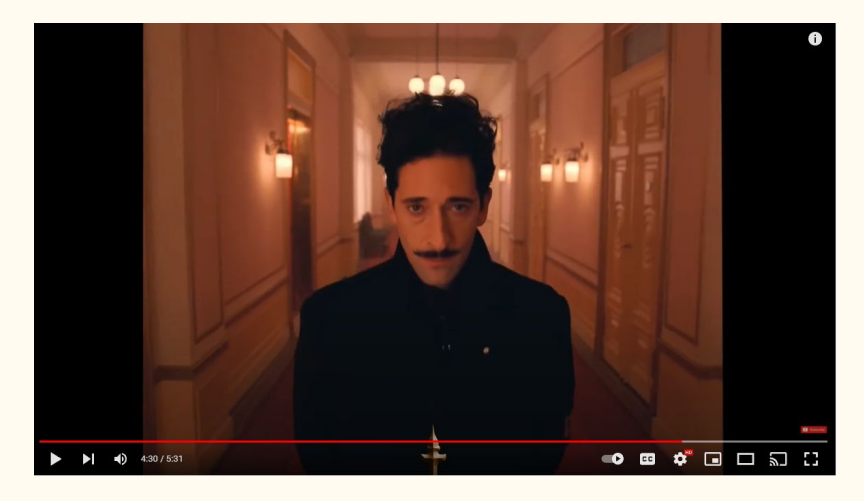

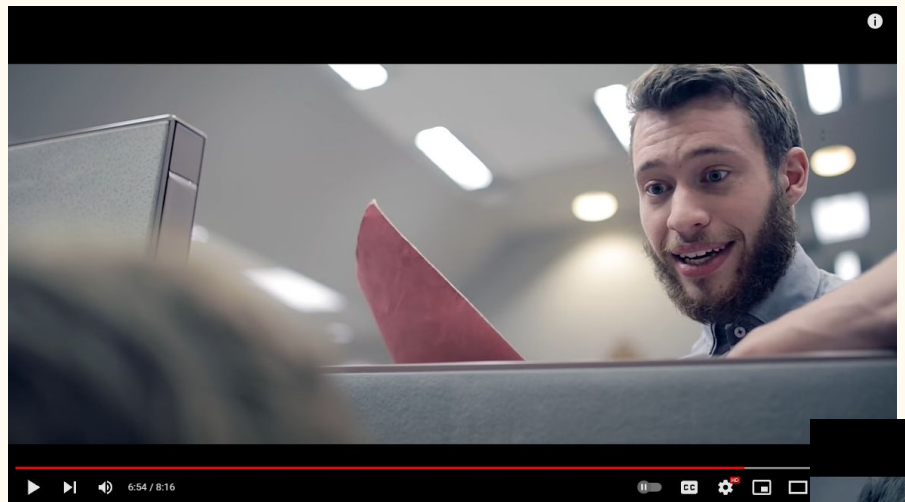

D

Look Up

Look Down

 $\blacktriangleright$ 

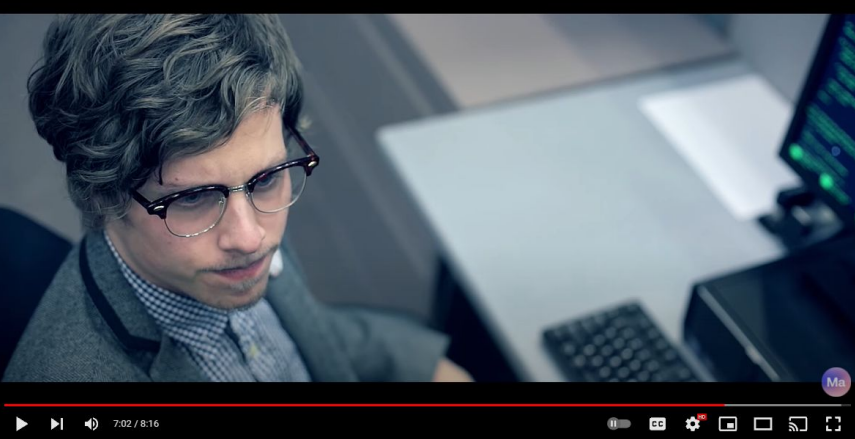

 $\bullet$ 

## **Video Post Processing**

- **● Video frame**
- **● Clip sequence**
- **● Clip length trim (1s, 2.5s, 4s, 10s, original )**
- **● Clip cut**
- **● Clip Crop**
- **● Clip Speed ( slow mo, fast pace )**
- **● Clip movement**
- **● Clip Transition**
- **● Color Grading**
- **● Add background music ( Music Selection, Original sound, etc..)**
- **● Add voice over**
- **● Edit Music**
- **● Filter**

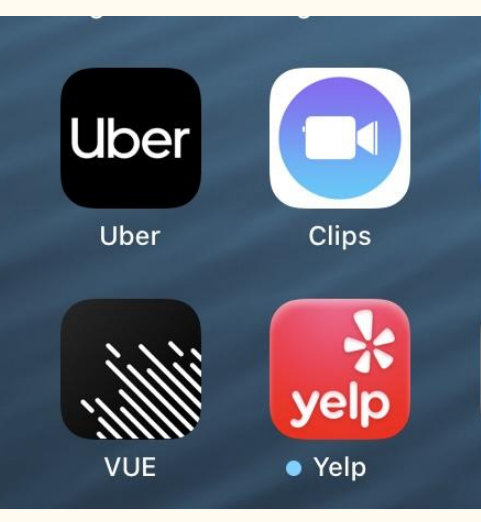

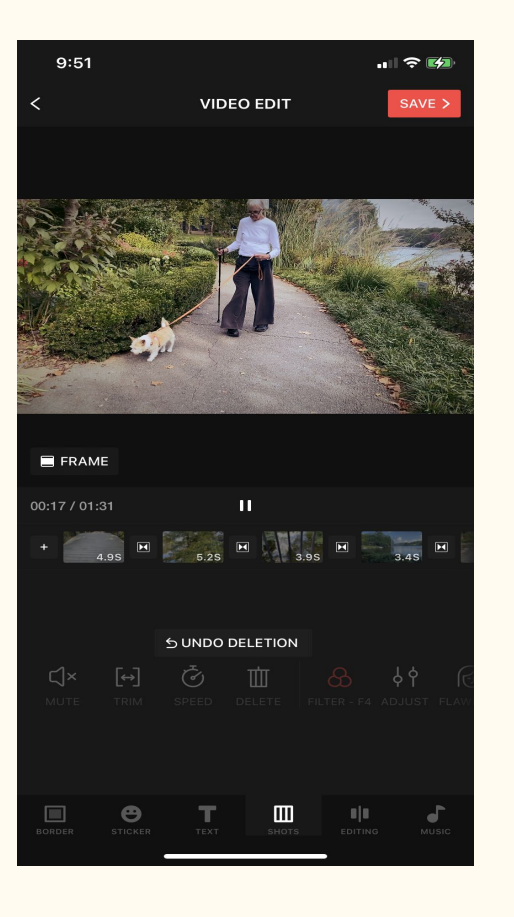

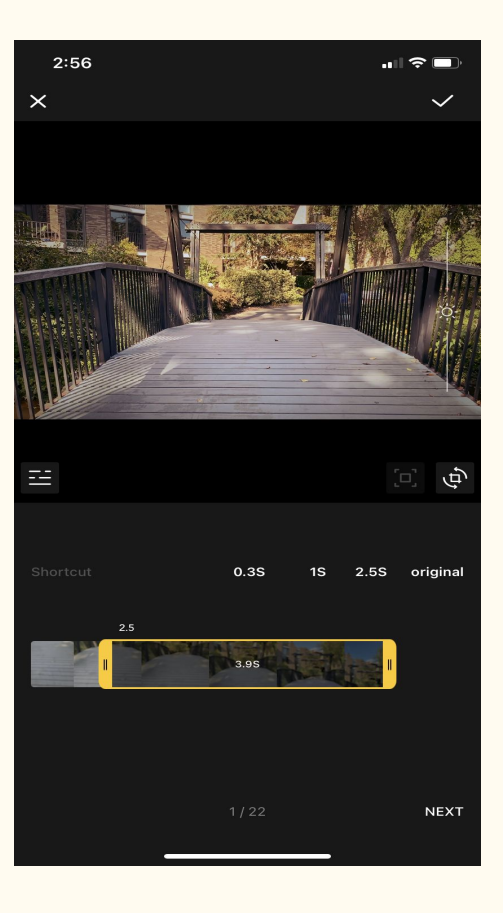

Add Clips **Length** 

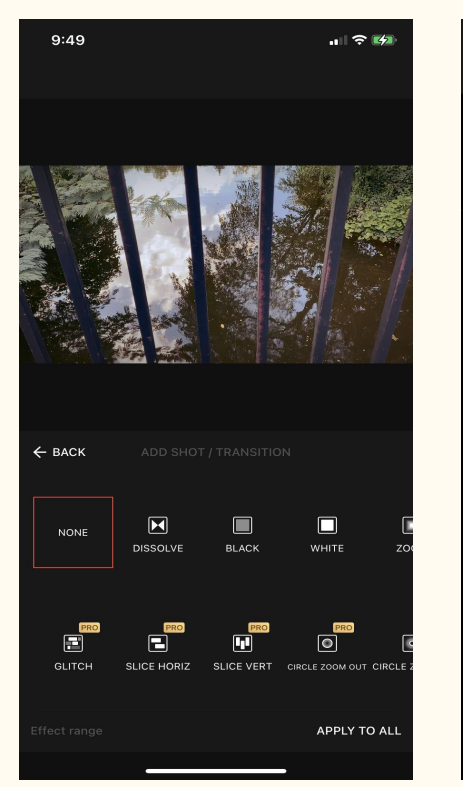

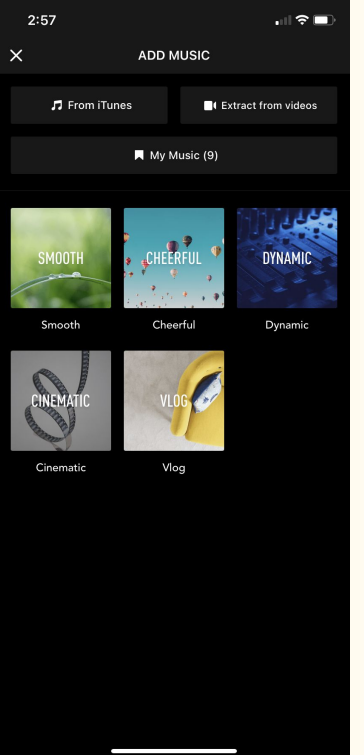

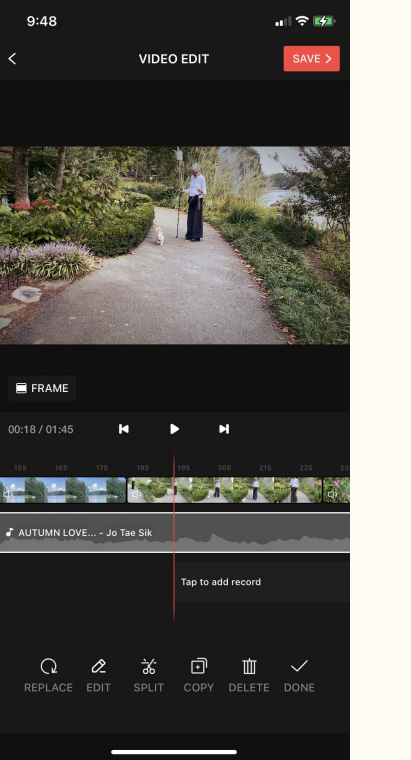

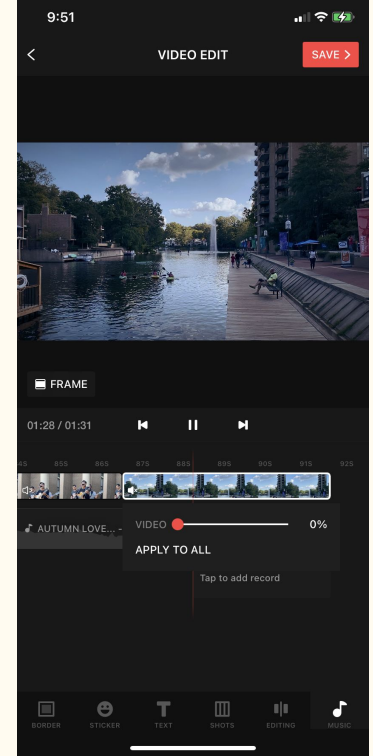

### **Transition Transition Add Music and Sound**

## FPS --- Camera Setting

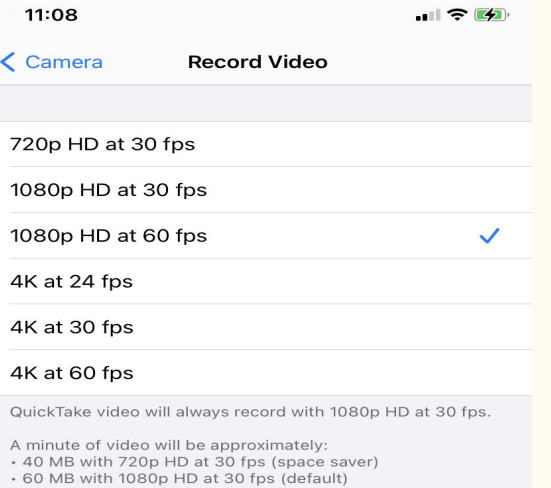

- · 90 MB with 1080p HD at 60 fps (smoother)
- 135 MB with 4K at 24 fps (film style)
- · 170 MB with 4K at 30 fps (higher resolution)
- +400 MB with 4K at 60 fps (higher resolution, smoother)

### Show PAL Formats

PAL is a television video format used in many countries in Europe, Africa, Asia, and South America.

### Lock Camera

Do not automatically switch between cameras while recording video.

## Put everything together

*[Lake Anna Short Video](https://youtu.be/nUnE_43rZT8)*